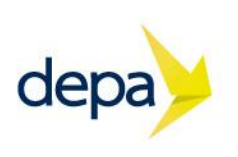

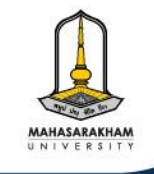

# <Code/><br>XATHON

# คันหาสุดยอดเยาวชน พลิกโฉมโลกด้วยโค้ดดิ้ง

# โครงการยกระดับทักษะโค้ดดิ้งสู่การสร้างสรรค์ โครงงานนวัตกรรมอัจฉริยะ

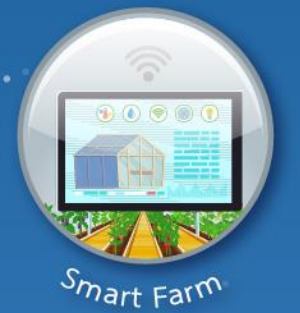

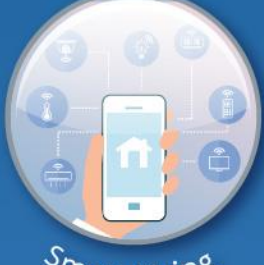

Smart Living

 $\overline{\mathbf{C}}$ 

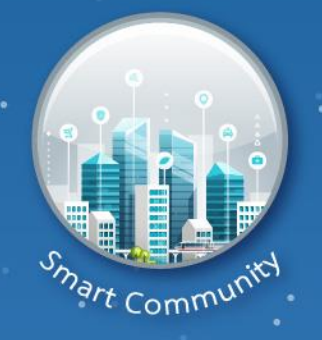

 $\bigcirc$ 

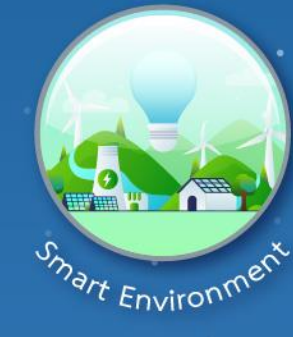

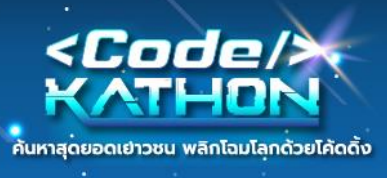

**โครงการยกระดับทักษะโค้ดดิ้งสู่การสร้างสรรค์โครงงานนวัตกรรมอัจฉริยะ CODEKATHON**

# **ที่มา**

โครงการความร่วมมือระหว่าง สำนักงานส่งเสริมเศรษฐกิจดิจิทัล (depa) และ มหาวิทยาลัยมหาสารคาม ้ ในการพัฒนาศักยภาพนักเรียน ระดับชั้น มัธยมศึกษาตอนต้น และระดับชั้นมัธยมศึกษาตอนปลาย จำนวนไม่ น้อยกว่า 700 รายทั่วประเทศ (แบ่งการจัดกิจกรรม 4 ภูมิภาค) เข้ารับการฝึกอบรมระยะเวลา 4 วัน (24 ชั่วโมง) ด้วยหลักสูตร *"ยกระดับทักษะโค้ดดิ้งสู่การสร้างสรรค์โครงงานนวัตกรรมอัจฉริยะ"* มีเนื้อหาครอบคลุม การพัฒนาทักษะ Internet of Things ครอบคลุมแนวคิดในด้าน

- o เกษตรอัจฉริยะ (Smart Farm)
- o การด ารงชีวิตอัจฉริยะ (Smart Living)
- o ชุมชนอัจฉริยะ (Smart Community)
- o สิ่งแวดล้อมอัจฉริยะ (Smart Environment)

โดยวันสุดท้ายของการฝึกอบรมแต่ละรุ่น ผู้เรียนทุกกลุ่มนำความรู้และทักษะที่ได้รับจากโครงการฯ ี สร้างสรรค์ผลงานนวัตกรรมอัจฉริยะ นำเสนอต่อคณะกรรมการ เพื่อพิจารณามอบรางวัลให้กับทีมที่มีผลคะแนน ดีที่สุด 3 ลำดับ ทั้งนี้ ทีมที่ได้รับรางวัลชนะเลิศในแต่ละรุ่น จะได้รับเชิญเข้าร่วมการแข่งขันระดับประเทศ ต่อไป

# **วัตถุประสงค์**

- 1. เพื่อส่งเสริมสนับสนุนให้นักเรียนในสังกัดพื้นที่เขตเมือง และนอกเขตเมืองได้พัฒนาทักษะดิจิทัลด้าน Coding, STEM และ IoT
- 2. เพื่อให้นักเรียนมีความรู้พื้นฐานเกี่ยวกับความก้าวหน้าของเทคโนโลยีดิจิทัลในปัจจุบันที่เกี่ยวข้องกับ ชีวิตประจำวันด้านต่าง ๆ ได้แก่
	- o ด้านเกษตรอัจฉริยะ (Smart Farm)
	- $\circ$  ด้านการดำรงชีวิตอัจฉริยะ (Smart Living)
	- o ด้านชุมชนอัจฉริยะ (Smart Community)
	- o ด้านสิ่งแวดล้อมอัจฉริยะ (Smart Environment)
- 3. เพื่อให้นักเรียนเรียนรู้จากการลงมือปฏิบัติจริง ผ่านกระบวนการกลุ่ม ภายใต้คำแนะนำของผู้เชี่ยวชาญ จากหลากหลายสาขา

(Project based Learning)

4. เพื่อให้นักเรียนเกิดการแลกเปลี่ยนเรียนรู้จากผลงานโครงงานนวัตกรรมระหว่างกัน

# **กลุ่มเป้าหมาย**

นักเรียนระดับชั้นมัธยมศึกษาตอนต้น และระดับมัธยมศึกษาตอนปลาย ทั่วประเทศ จำนวน 700 คน ครอบคลุม 4 ภูมิภาค

**2**

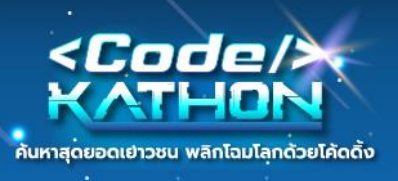

#### **ระยะเวลากิจกรรม**

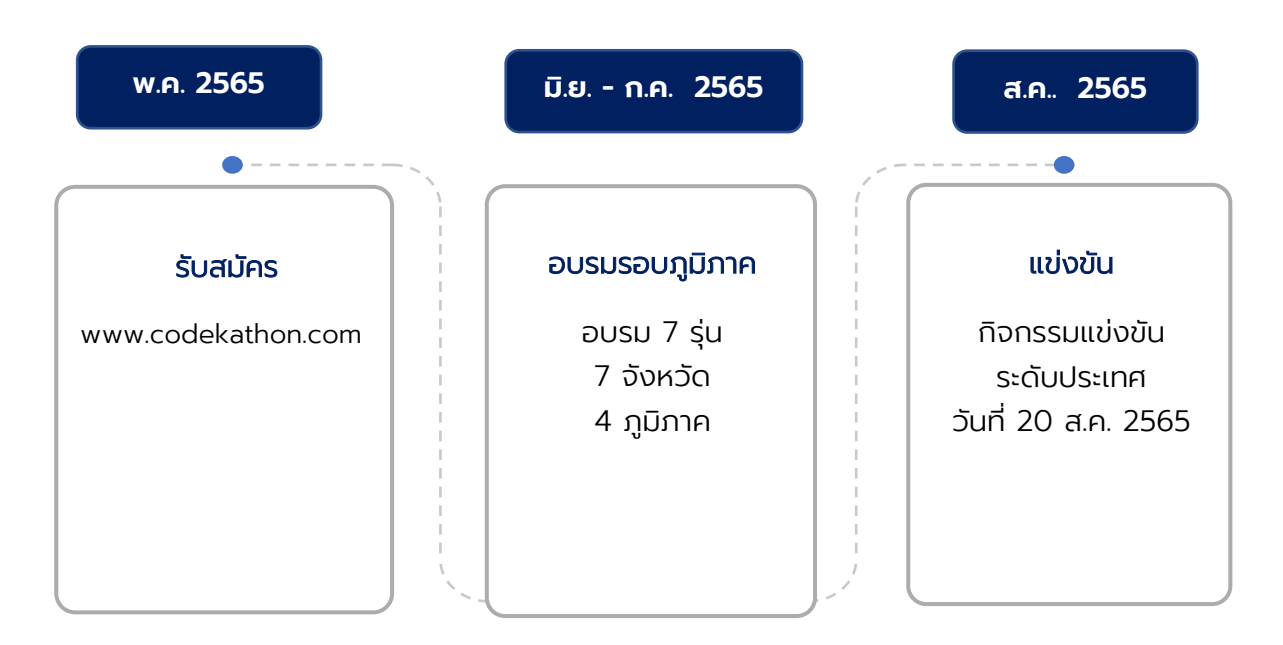

# **ขั้นตอนการเข้าร่วมกิจกรรม**

- 1. รวบรวมสมาชิก ทีมละ 4 คน โดยแต่ละทีมต้องมีอาจารย์ที่ปรึกษา 1 ท่าน หมายเหตุ อาจารย์1 ท่าน สามารถเป็นทีป่ รึกษาได้มากกว่า <sup>1</sup> ทีม
- 2. ลงทะเบียนผ่านเว็บไซต์โครงการ : [www.codekathon.com](http://www.codekathon.com/)
	- o กรอกแบบฟอร์ม ข้อมูลความสนใจการพัฒนานวัตกรรม
	- o ส่งคลิปวิดิโอเล่าไอเดียการพัฒนาผลงาน ความยาวไม่เกิน 3 นาที
- 3. นักเรียนเข้าร่วมกิจกรรมการฝึกอบรม
	- o นักเรียนเข้าอบรม ตาม วัน เวลา และสถานที่ ที่กำหนด (ระยะเวลา 4 วัน)
	- o วิทยากรบรรยาย และสาธิต พร้อมให้ผู้เรียน ฝึกปฏิบัติกับอุปกรณ์จริง (Workshop)
	- o ผู้เรียนนำเสนอผลงาน
	- o มอบรางวัลให้กับทีมที่ชนะ
- 4. กิจกรรมการแข่งขันระดับประเทศ ระยะเวลา 1 วัน
	- o ทีมที่ชนะเลิศ รอบภูมิภาค เข้ากิจกรรมแข่งขันรอบระดับประเทศ ณ กรุงเทพมหานคร

**3**

o พิธีปิดกิจกรรม และ ประกาศผลการแข่งขัน รอบระดับประเทศ

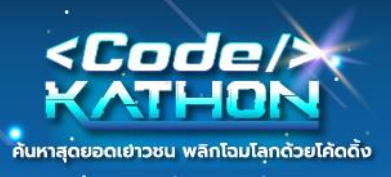

# **ตารางแสดงขนั้ ตอนการเขา้ร่วมโครงการ**

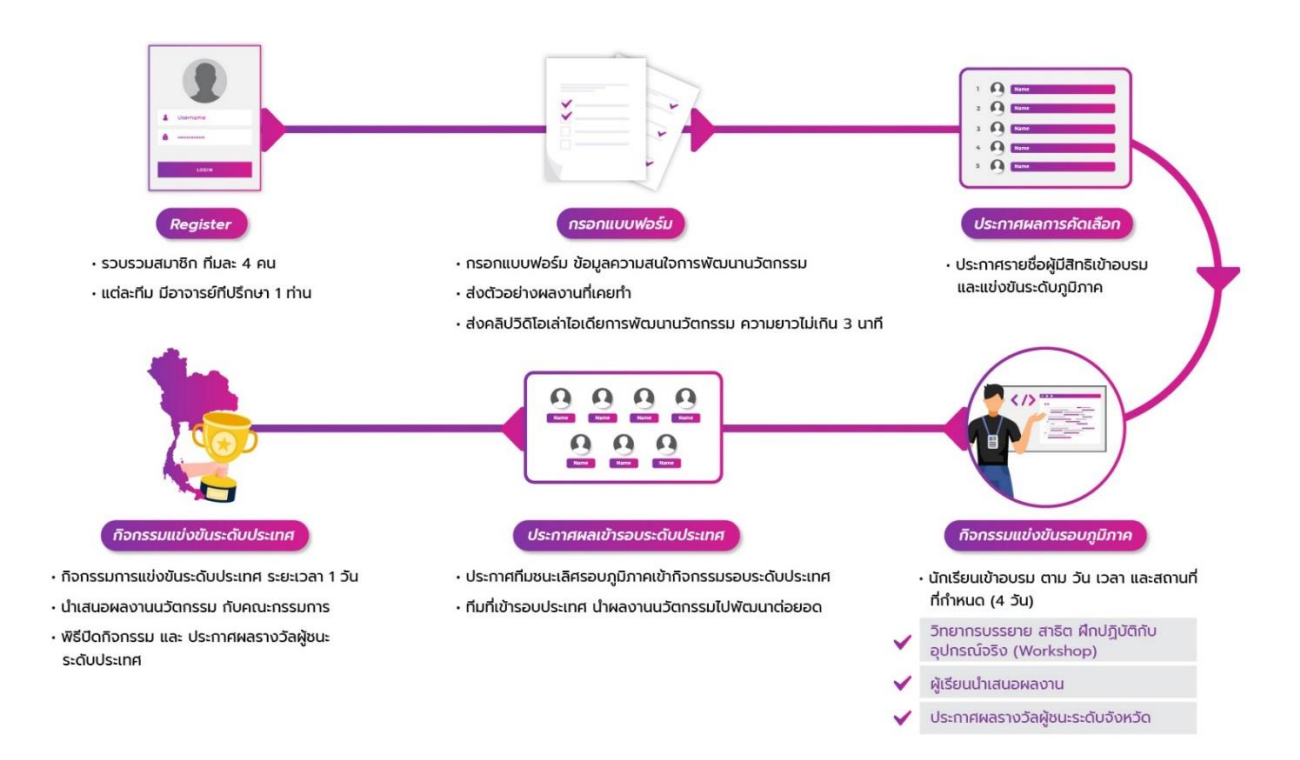

# **สิ่งที่ผเู้ข้าอบรมจะได้รับ**

- 1. อุปกรณ์ที่ใช้ในการฝึกอบรม
- 2. เอกสารประกอบการอบรม
- 3. อาหารว่าง อาหารกลางวัน
- 4. ประกาศนียบัตรผ่านการอบรม
- 5. ประกาศนียบัตรสำหรับครูที่ปรึกษา

#### **หมายเหตุ**

PAD-THAI

- 1. ค่าเดินทาง ค่าที่พักเป็นความรับผิดชอบของหน่วยงานต้นสังกัด
- 2. กรณีระยะทางจากสถาบันการศึกษาของท่านมายังสถานที่จัดกิจกรรม มีระยะทางตั้งแต่ 100 กิโลเมตรขึ้นไป โครงการฯ สนับสนุนค่าเดินทางสำหรับผู้อบรม ในอัตราท่านละ 200 บาท (กรณีมีค่าเดินทางส่วนเกิน ให้เป็นความรับผิดชอบของหน่วยงานต้นสังกัด)

#### **รูปแบบการจัดกิจกรรมอบรม**

1. ลักษณะและวิธีการฝึกอบรม : บรรยายและสาธิตพร้อมให้ผู้เรียนฝึกปฏิบัติกับอุปกรณ์จริง (Workshop)

**4**

2. ระยะเวลาการอบรม : 24 ชั่วโมง (4 วัน)

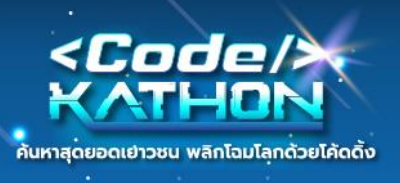

# **สถานที่จัดกิจกรรม**

#### **รอบภูมิภาค**

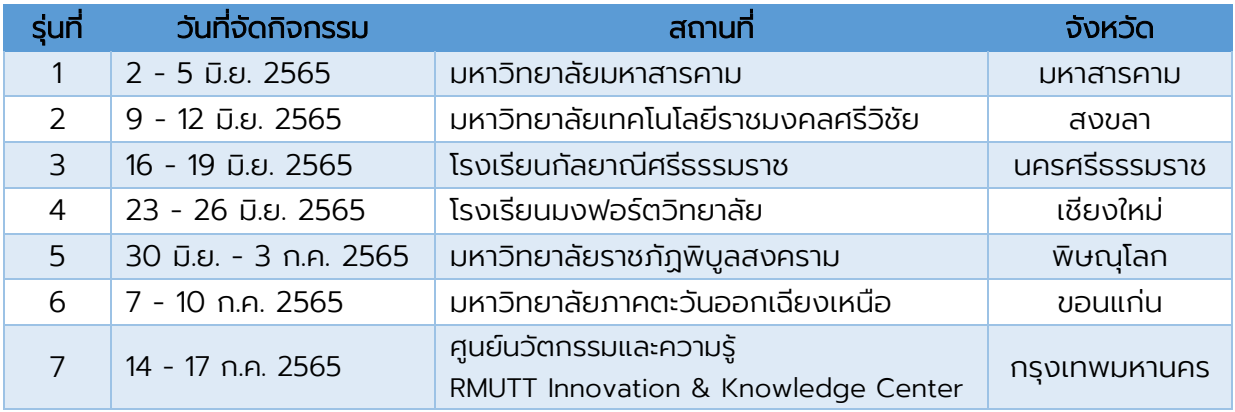

#### **รอบระดับประเทศ**

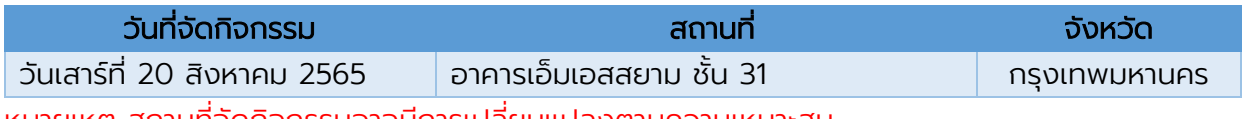

หมายเหตุ สถานที่จัดกิจกรรมอาจมีการเปลี่ยนแปลงตามความเหมาะสม

#### **อัตราค่าลงทะเบียน**

ผู้เข้าร่วมกิจกรรม ไม่เสียค่าทำธรรมเนียมการสมัคร (ความร่วมมือระหว่าง มหาวิทยาลัยมหาสารคาม และ สำนักงานส่งเสริมเศรษฐกิจดิจิทัล)

# ี่ สิ่งที่ต้องจัดเตรียมสำหรับการฝึกอบรม

(ข้อแนะนำสำหรับผู้อบรมที่ต้องการนำเครื่องคอมพิวเตอร์มาเอง)

# **1. เครื่องคอมพิวเตอร์ส าหรับฝึกอบรม คุณสมบัติขั้นพื้นฐาน ดังนี้**

- $\circ$  มีหน่วยความจำไม่น้อยกว่า 8 GB
- o ติดตั้งระบบปฏิบัติการ Windows 8 64-bit หรือ Windows เวอร์ชันใหม่กว่า
- o CPU: Intel Core i3-3210 3.2 GHz หรือ AMD A8-7600 APU 3.1 GHz หรือ CPU คุณสมบัติเทียบเท่า
- o พื้นที่ฮาร์ดดิสก์ไม่ต่ำกว่า 100 GB

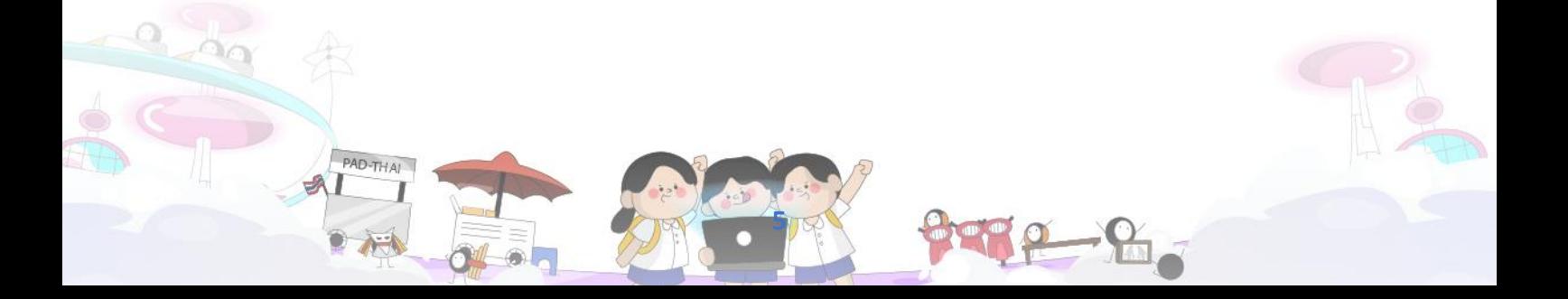

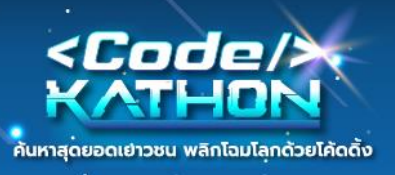

# **2. ซอฟต์แวร์ที่ใช้ประกอบการอบรม**

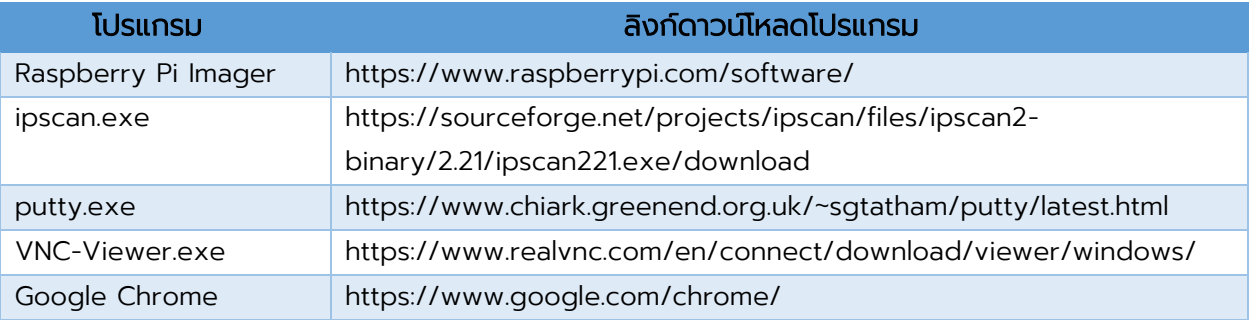

# **อุปกรณ์ที่ใช้ในการฝึกอบรม**

- o Raspberry Pi 4 Model B RAM 4 GB
- o เมมโมรี่การ์ด Micro SDHC 16 GB Class 10
- o Relay 5V4 Channel (High Level trigger)
- o หลอดไฟ LED Pack ขนาด 3 mm. (white, red, green, blue, yellow)
- o ตัวต้านทานไฟฟ้า
- o Temperature Sensor (DHT11) Module with PCB Plate+ Free Cable
- o PIR Motion Sensor Module (HC-SR501)
- o Breadboard 400 hole

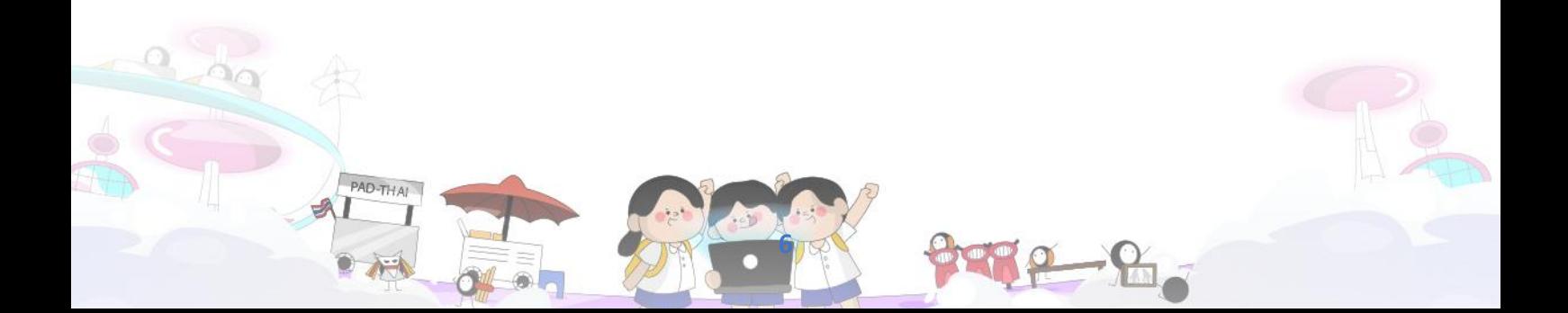

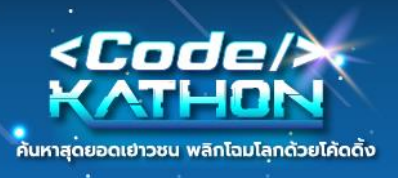

# **รายละเอียดหลักสูตร**

เรียนรู้ Concept ของ Smart Living, Smart Community, Smart Environment และ Smart Farming ตลอดจนอุปกรณ์ IoT เช่น Raspberry PI รวมไปถึง Censor ชนิดต่าง ๆ พื้นฐาน การเชื่อมต่อและปรับแต่งอุปกรณ์ขั้นพื้นฐาน การใช้ภาษา Python ในการควบคุมการทำงานของ อุปกรณ์ Raspberry PI ตรวจจับการเคลื่อนไหว ตรวจจับสภาพแวดล้อม เช่น แสง, ความชื้น, อุณหภูมิ ต่อยอดสู่การสร้างเว็บแอปพลิเคชันเพื่อควบคุมการทำงานของอุปกรณ์ IoT รวมไปถึงการ ออกแบบระบบแจ้งเตือนอัจฉริยะผ่านแอปพลิเคชัน LINE และการใช้ Platform Blynk ในการสร้าง Mobile Application เพื่อควบคุมและสั่งงานอุปกรณ์ IoT

ทั้งนี้ เมื่อผู้เรียนสำเร็จการฝึกอบรมแล้ว สามารถนำความรู้และทักษะที่ได้รับไปประยุกต์ในการ เขียนโปรแกรมเพื่อควบคุมอุปกรณ์เทคโนโลยี เพื่อช่วยอำนวยความสะดวกในชีวิตประจำวัน ครอบคลุม แนวคิดทั้ง 4 ด้าน ซึ่งเป็นการพัฒนาการเรียนรู้ทักษะในอนาคต

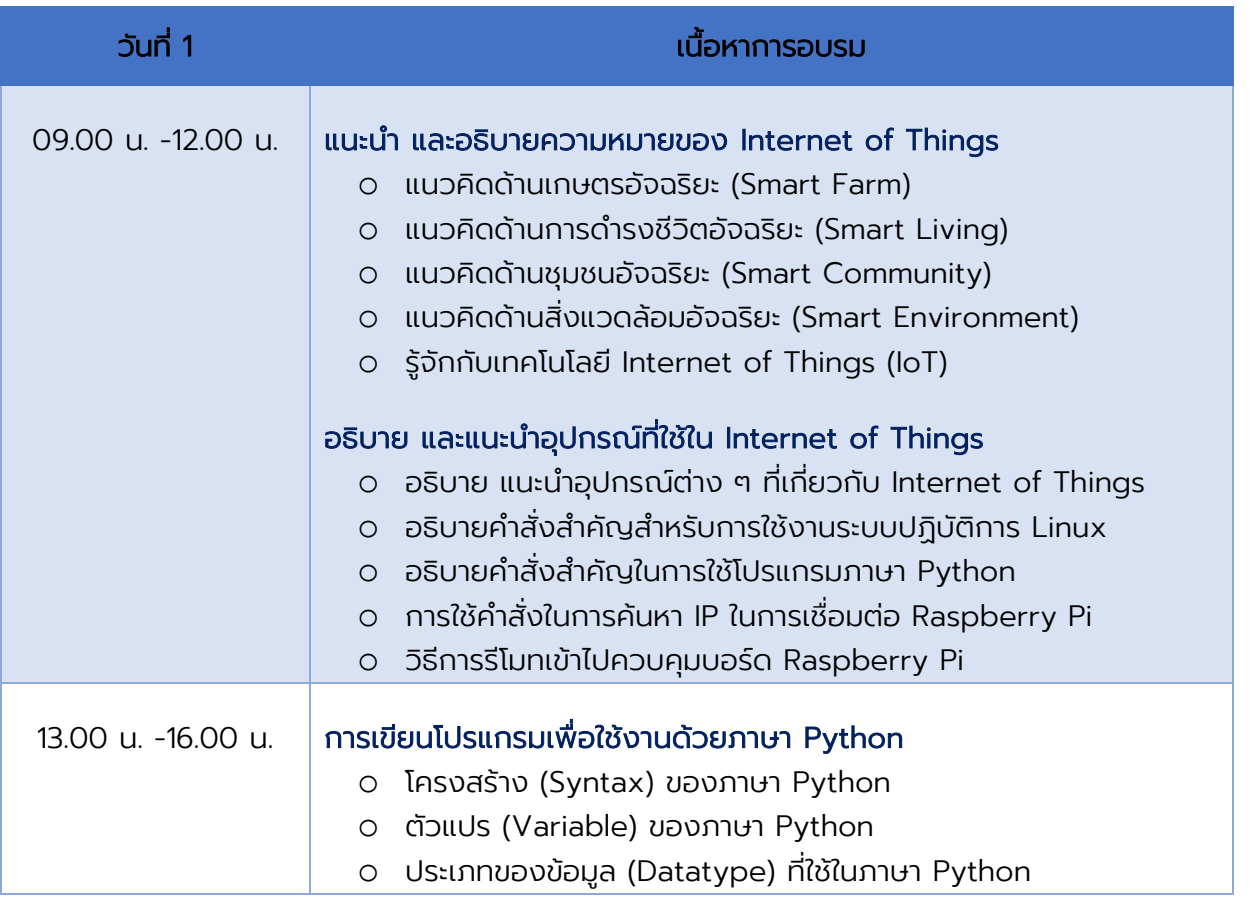

**7**

## **ก าหนดการอบรม**

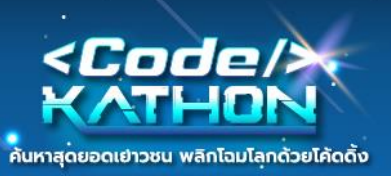

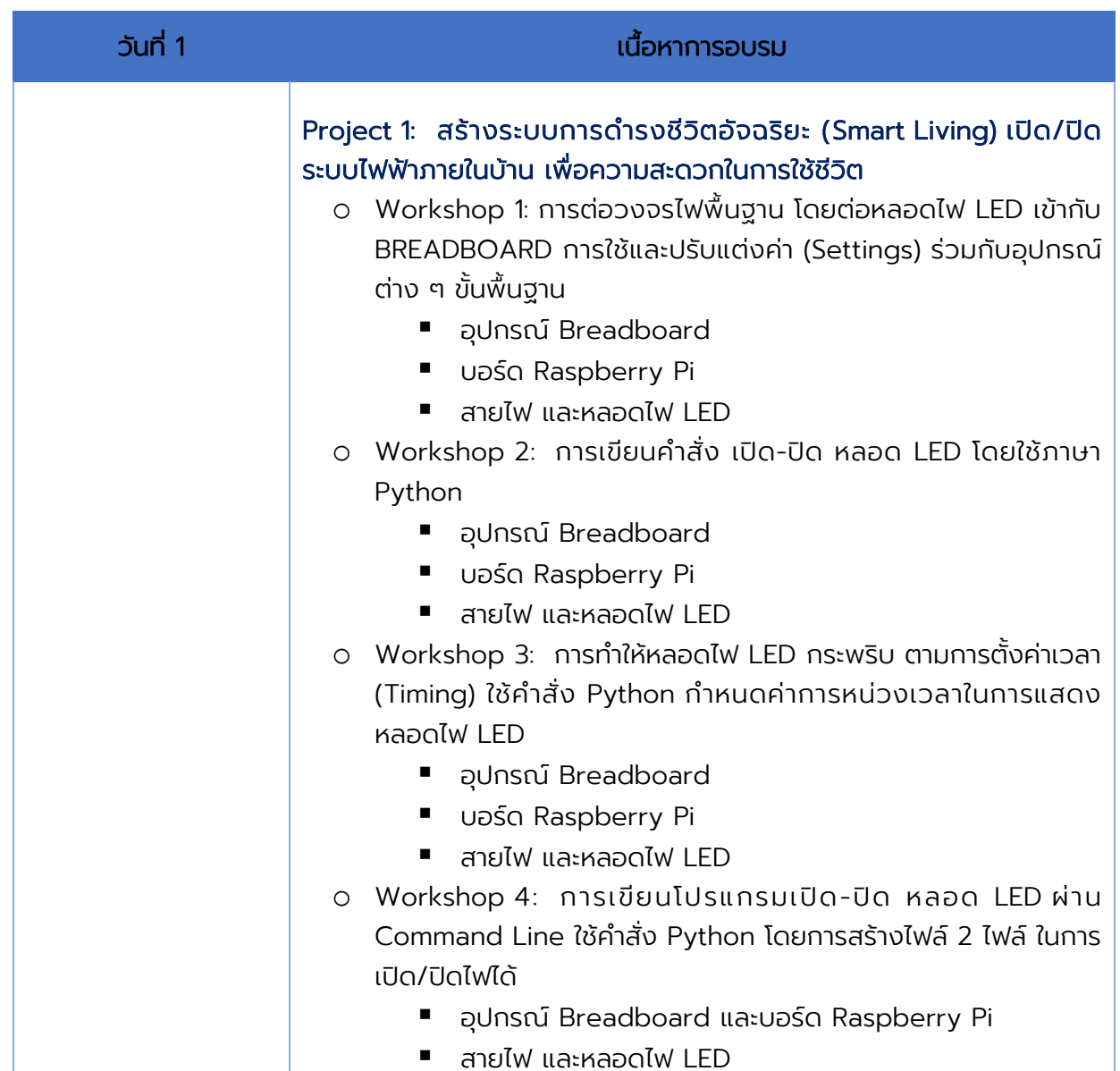

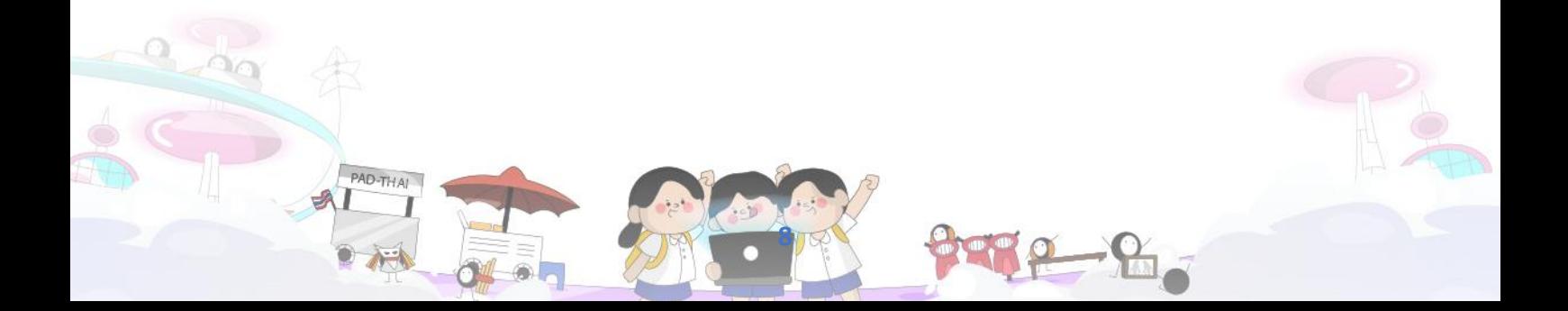

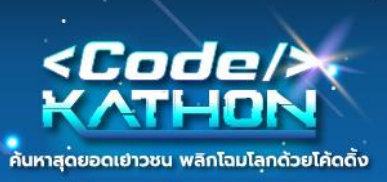

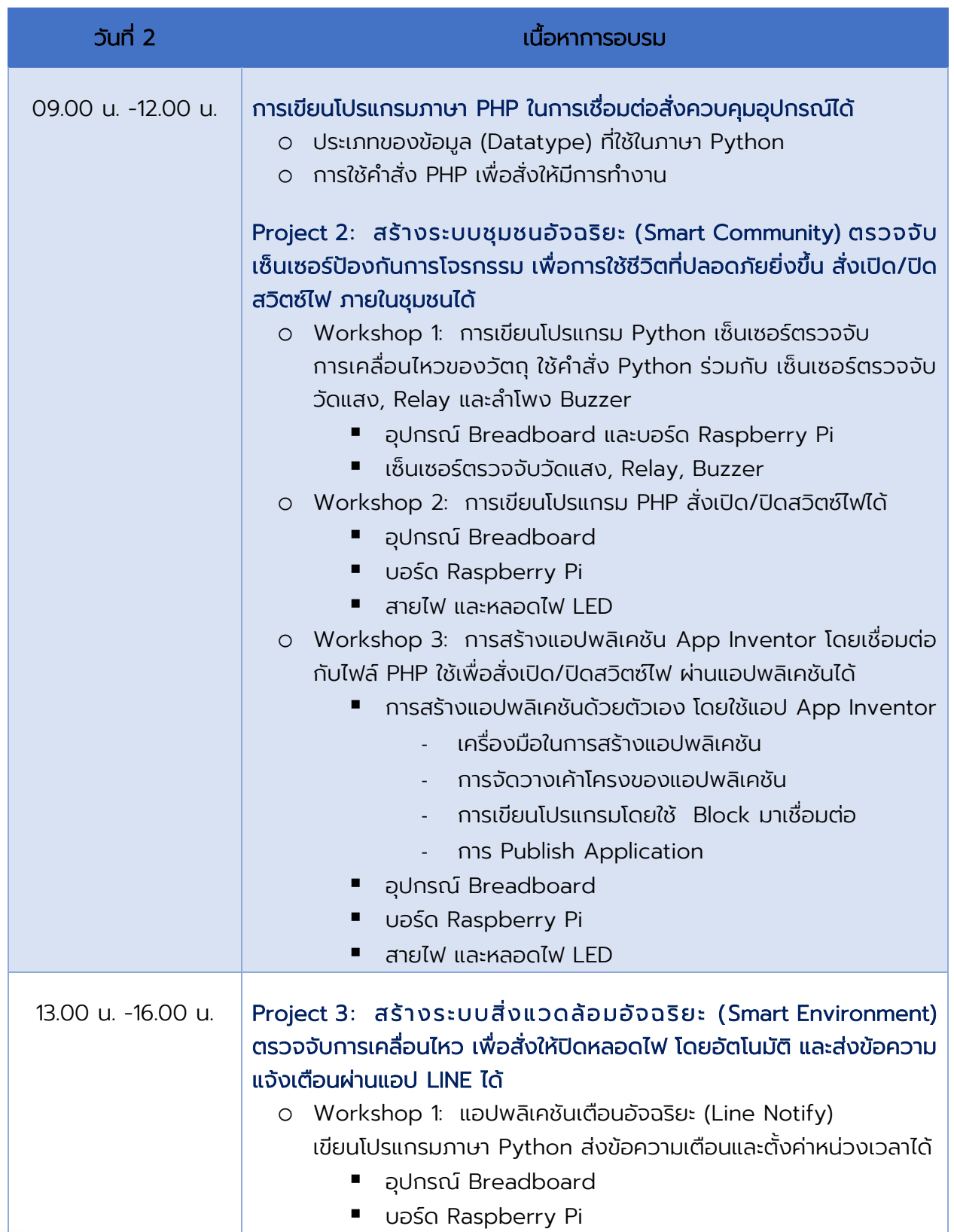

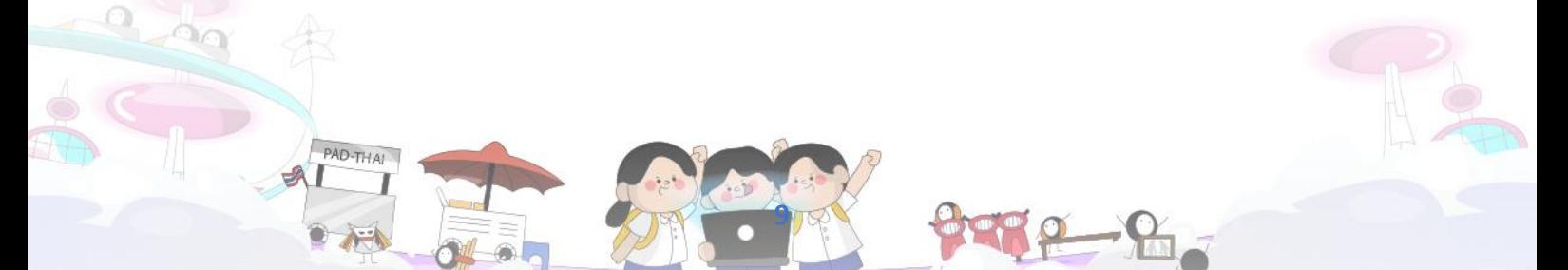

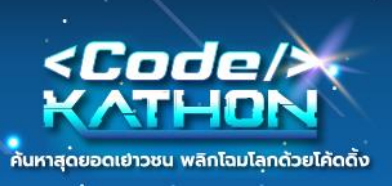

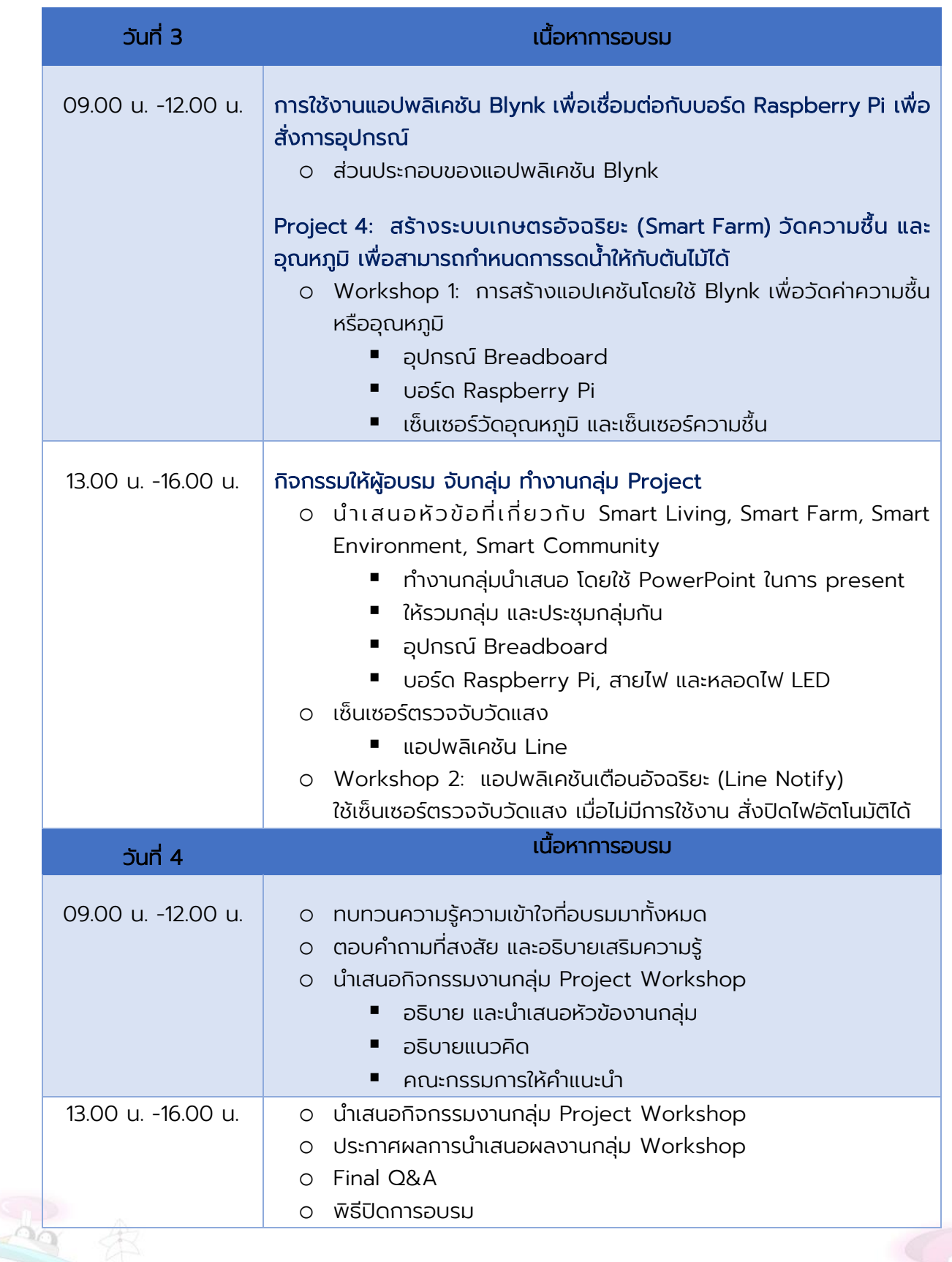

**10**

TE-8.

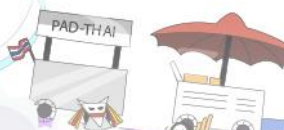

 $\odot$ 

Ō.

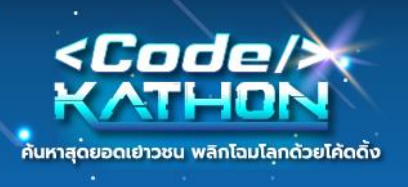

# **รูปแบบการแข่งขัน**

- 1. วันสุดท้ายของการอบรมในแต่ละรุ่น ผู้เรียนแต่ละทีมออกแบบแนวคิดในการสร้างนวัตกรรม 1 ผลงาน จาก 4 ธีม ดังนี้
	- o ธีม Smart Living
	- o ธีม Smart Community
	- o ธีม Smart Environment
	- o ธีม Smart Farm
- 2. คณะกรรมการ คัดเลือกและประกาศผลทีมที่ชนะในแต่ละรุ่น
- 3. ทีมที่ชนะเลิศในแต่ละรุ่นเป็นตัวแทนเข้าร่วมการแข่งขันระดับประเทศ

# **รางวัลส าหรับผู้ชนะการแข่งขัน**

- 1. รอบภูมิภาค
	- o เงินรางวัล 7 รุ่น รุ่นละ 3 รางวัล
		- รางวัลชนะเลิศ เงินรางวัล มูลค่า 3,000 บาท
		- รางวัลรองชนะเลิศอันดับ 1 เงินรางวัล มูลค่า 2,000 บาท
		- รางวัลรองชนะเลิศอันดับ 2 เงินรางวัล มูลค่า 1,500 บาท

**11**

- 2. รอบระดับประเทศ (ตัวแทนที่ 1 ของแต่จังหวัดร่วมแข่งขัน)
	- $\circ$  รางวัล Best Of The Best จำนวน 1 รางวัล
		- $\blacksquare$  เงินรางวัล มูลค่า 10,000 บาท
		- โล่ประกาศเกียรติคุณ
	- $\circ$  รางวัล The Best จำนวน 7 รางวัล
		- $\blacksquare$  เงินรางวัล มูลค่า 5,000 บาท
		- โล่ประกาศเกียรติคุณ

หมายเหตุ เงื่อนไขของรางวัลอาจมีการเปลี่ยนแปลงตามความเหมาะสม

## **ผู้ดูแลโครงการ**

ผู้ช่วยศาสตราจารย์ ดร.จรวย สาวิถี ผู้อำนวยการสำนักคอมพิวเตอร์ มหาวิทยาลัยมหาสารคาม ตำบลขามเรียง อำเภอกันทรวิชัย จังหวัดมหาสารคาม รหัสไปรษณีย์ 44150

## **ฝ่ายประสานงานโครงการ**

คุณณัฏฐกานต์ ผาสุข โทร: 089-8343236 อีเมล: codekathon@itit.ac.th เว็บไซต์: www.codekathon.com